## **Артефакты**

Материал из xrWiki

## **Активация артефактов с созданием аномальной зоны**

Активировать можно только те артефакты, для которых существует соответствующая запись в секции [artefact\_spawn\_zones] файла **gamedata\config\misc\artefacts.ltx**

Формат записи:

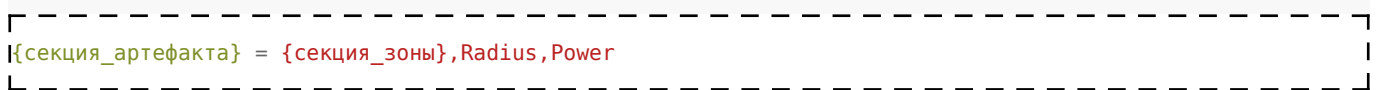

 $\blacksquare$  $\mathbf{I}$ 

Например:

--------**[artefact\_spawn\_zones]** af medusa = zone gravi zone,  $5.0$ ,  $30.0$ 

В этом случае при активации артефакта **af\_medusa** будет создана зона **zone\_gravi\_zone** радиусом 5 метров и силой 30.

В секции с описанием настроек артефакта нужно создать запись, которая будет указывать последовательность процесса активации.

```
------------------------------
                                                                                         \overline{1}[af_medusa]
…
artefact_activation_seq = af_activation_common
\mathbf{L}
```
где **af\_activation\_common** — название секции, в которой задана последовательность.

```
-----------
                       - - - - - - - - - - - - - - - - - - .
[af_activation_common]
starting = 2.0, anomaly\gravi_blowout2, 2.0, 1.0, 0.5, 5.0, "explosions\campfire_boar_grill",
"idle"
flying = 5.0, heart\8, 1.0, 2.0, 0.5, 5.0, "ghoul\snow effect",
|"idle"<br>|idle_before_spawning = 2.0, anomalypux_blast,<br>|....
                                          1.0, 1.0, 2.5, 5.0, "explosionscampfire_boar_grill",
 "idle"
spawning = 0.5, "", = 1.0, 1.0, 0.5, 5.0, "anomaly2\gravi_anomaly_00",
"idle"
```
Процесс активации проходит в 4 стадии: **starting**, **flying**, **idle\_before\_spawning**, **spawning**.

Формат записи для каждой строки:

- параметр[1] продолжительность стадии (секунды)
- параметр[2] отигрываемый звук ("" если не нужен)
- $\blacksquare$  параметр[3,4,5] цвет подсветки артефакта (RGB)
- параметр[6] радиус источника света(метры)
- параметр[7] партиклы ("" если не нужны)
- параметр[8] анимация, которая будет проигрываться артефактом ("" если не нужна)

Если для артефакта правильно прописаны параметры активации, то в окне инвентаря во всплывающем меню будет опция "Activate artefact", выбрав которую, игрок активирует артефакт. (Устарело)

## *(Взято из Настройка объектов.doc)*

Источник — [«https://xray-engine.org/index.php?title=Артефакты&oldid=650](https://xray-engine.org/index.php?title=Артефакты&oldid=650)»

[Категория:](http://xray-engine.org/index.php?title=%D0%A1%D0%BB%D1%83%D0%B6%D0%B5%D0%B1%D0%BD%D0%B0%D1%8F:%D0%9A%D0%B0%D1%82%D0%B5%D0%B3%D0%BE%D1%80%D0%B8%D0%B8)

[A-Life](http://xray-engine.org/index.php?title=%D0%9A%D0%B0%D1%82%D0%B5%D0%B3%D0%BE%D1%80%D0%B8%D1%8F:A-Life)

- Страница изменена 19 ноября 2017 в 17:33.
- К этой странице обращались 5970 раз.
- Содержимое доступно по лицензии [GNU Free Documentation License 1.3 или более поздняя](http://xray-engine.org/index.php?title=License) (если не указано иное).

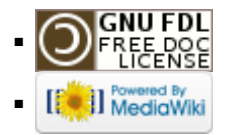